## VSCO Film Bundle (Pack 01-07) For ACR

have you ever thought of changing your religion? i just did and yes, i did come across many new and better (fresher) magazines with different idea's. i have stopped using vsco and never looked back since. they have become really annoying to me. especially to let it happen that the horrible mean and nasty backlash i got after complaining about their emailing tactics makes them feel they are okay. anyway, the presets still work very well with photoshop like in film set 1. in short, as good as those presets are, vsco is just not keeping me as a customer any longer. ok, ive been to the vscop.fr website and downloaded some presets from the bundles (so far i havent downloaded any that are not store bought), and for me, vsco is just not working. i know the images are great, but i cant get my head around the right way to use them. take this photo for example : the image is from my camera and the photo is a bit overexposed, but looking at the raw file, i can notice a greenish tint (caused by vignetting). if i open the vscop.fr website and compare the raw file from my camera with the preview i get there, im stucked. i cant tell the difference, with or without the vignetting (who cares, when i get this image on the computer i will correct everything :). so, in my case, theres no point in using the presets. the problem is that i can understand what they say to do in their books, but i cant get my head around how to use the presets in my own workflow to get the right results for my photos. i have tried and tried, but i fail to see the connection between their advice and my problem. i know that a lot of photographers and users prefer their site over others, but i find it frustrating. one of the only things about vsco that i really like is the prices. the new bundles are way more expensive than before, but im still thinking of buying them. if i had a decent photography friendly macbook i would have stayed on the site :/

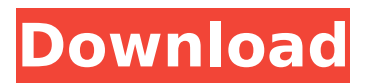

## **VSCO Film Bundle (Pack 01-07) For ACR**

overview: in the real world, this film has a very saturated blue, and a very saturated green, which would tend to ruin your image on a typical digital sensor. with vsco film you have the option to filter each of the three channels, giving you a bit more control over the exact look you want. the vsco film presets for fuji and canon cameras use settings similar to the e100g and e100vs packs. this pack uses a slightly lower saturation than that, with a stronger blue and a stronger green. this is one of the most saturated presets you can get, so if you want a more subtle version of this, check out the e100g or e100vs packs. the camera that is shooting this is a canon with the original 24-105 lens. this film was shot with a canon eos 5d. there is a small amount of color data loss due to the age of the film, and this would also affect the original image quite a bit. there are people who like this film even more, but for most people i'd say this is one of the most extreme variations of this film out there. it's a great way to see what it's like to process your own images with really strong colors. just be warned, the full range of the film is quite radical! the film is a bit softer than e100g or e100vs, so you can see how it's much less saturated. it's more in line with the original image, and the colors are more muted. it's a great example of how you can get a very different look from the same film without changing the film itself. there are more subtle variations to this film, so you can see all of them here. as you can see, the new vsco film presets are very accurate and realistic. the files are compatible with adobe lightroom and photoshop. it also includes new camera profiles for a total of 8 different cameras, including the x-pro1 and x-t2. if you want to, for example, to recreate the look of polaroid, fuji or other types of film in a manner different from the standard application of the general changes to each photo, then. vsco film pack 01-07 mac os x 1.3 gb for lightroom photoshop (updated 05.2017) it includes new camera profiles the power to perfect your photos anywhere. your photos do not always capture the scene as you remember. 5ec8ef588b

<http://insenergias.org/?p=98236> [https://pzn.by/wp](https://pzn.by/wp-content/uploads/2022/11/xforce_keygen_repack_64bit_alias_speedform_2013_activation.pdf)[content/uploads/2022/11/xforce\\_keygen\\_repack\\_64bit\\_alias\\_speedform\\_2013\\_activation.pdf](https://pzn.by/wp-content/uploads/2022/11/xforce_keygen_repack_64bit_alias_speedform_2013_activation.pdf) <https://kmtu82.org/ufs-explorer-standard-recovery-5-6-hot-keygen-22/> <https://acaciasports.com/wp-content/uploads/2022/11/rodlayt.pdf> <https://couturepress.com/wp-content/uploads/2022/11/favbert.pdf> [https://wethesalesengineers.com/wp](https://wethesalesengineers.com/wp-content/uploads/2022/11/Yeh_Zindagi_Ka_Safar_Eng_Sub_720p_Hd.pdf)[content/uploads/2022/11/Yeh\\_Zindagi\\_Ka\\_Safar\\_Eng\\_Sub\\_720p\\_Hd.pdf](https://wethesalesengineers.com/wp-content/uploads/2022/11/Yeh_Zindagi_Ka_Safar_Eng_Sub_720p_Hd.pdf) [https://orderino.de/wp](https://orderino.de/wp-content/uploads/2022/11/Autofx_Dreamsuite_Ultimate_136_64_Bit_Serialfosi_VERIFIED.pdf)[content/uploads/2022/11/Autofx\\_Dreamsuite\\_Ultimate\\_136\\_64\\_Bit\\_Serialfosi\\_VERIFIED.pdf](https://orderino.de/wp-content/uploads/2022/11/Autofx_Dreamsuite_Ultimate_136_64_Bit_Serialfosi_VERIFIED.pdf) [https://asu-bali.jp/wp-content/uploads/2022/11/Free\\_Prokon\\_2\\_4\\_Keygen\\_REPACK\\_12.pdf](https://asu-bali.jp/wp-content/uploads/2022/11/Free_Prokon_2_4_Keygen_REPACK_12.pdf) [http://www.male-blog.com/2022/11/21/adobe-photoshop-cc-2018-v19-0-0-24821-patch-utorrentl-](http://www.male-blog.com/2022/11/21/adobe-photoshop-cc-2018-v19-0-0-24821-patch-utorrentl-exclusive/)

## [exclusive/](http://www.male-blog.com/2022/11/21/adobe-photoshop-cc-2018-v19-0-0-24821-patch-utorrentl-exclusive/)

<https://fitgirlboston.com/wp-content/uploads/2022/11/alasrei.pdf> [https://katiszalon.hu/wp-content/uploads/IDM\\_630\\_Build\\_2\\_incl\\_Patch\\_32bit\\_64bit\\_Crackingpatching.pdf](https://katiszalon.hu/wp-content/uploads/IDM_630_Build_2_incl_Patch_32bit_64bit_Crackingpatching.pdf) <https://www.arredocasabari.it/wp-content/uploads/2022/11/anniran.pdf> [https://foncab.org/wp-content/uploads/2022/11/Wondershare\\_QuizCreator\\_3253\\_Portable.pdf](https://foncab.org/wp-content/uploads/2022/11/Wondershare_QuizCreator_3253_Portable.pdf) [http://www.iraya.ir/wp-content/uploads/2022/11/Fanuc\\_Kfloppy\\_1.pdf](http://www.iraya.ir/wp-content/uploads/2022/11/Fanuc_Kfloppy_1.pdf)

<https://mashxingon.com/wp-content/uploads/2022/11/wandastr.pdf> <http://ticketguatemala.com/serial-nuclear-coffee-videoget-6-0-2-66-32-rar/> <https://earthoceanandairtravel.com/2022/11/21/autocadmechanical2010xforcekeygenx64x86-new/> <https://orbeeari.com/wp-content/uploads/2022/11/fionmarg.pdf> <https://ayusya.in/agents-of-shield-season-1-download-free-updated/>